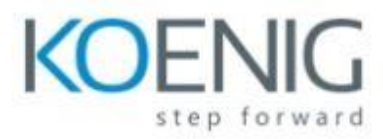

## **Perl 5**

**Module 1: Basic Perl: Getting Started Module 2: Web Scraping and More Regular Expressions. Module 3: Building a Complete Program: Command Line Options Module 4: Parsing XML and Complete Data Structures Module 5: Working with Databases Module 6: Perl One-Liners Module 7: Modules and OO Perl Module 8: Web Application Basics Module 9: Basic System Admin Tasks.**